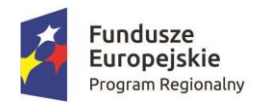

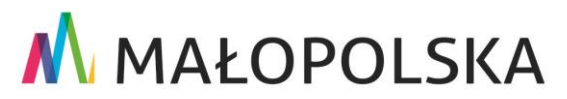

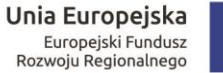

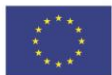

Załącznik nr 1 do Uchwały Nr 1204/16 Zarządu Województwa Małopolskiego z dnia 4 sierpnia 2016 r.

# **Regionalny Program Operacyjny Województwa Małopolskiego na lata 2014 – 2020**

**Regulamin konkursu nr RPMP.07.01.03-IZ.00-12-056/16**

**7 Oś Priorytetowa** *Infrastruktura transportowa*

**Działanie 7.1** *Infrastruktura drogowa*

**Poddziałanie 7.1.3** *Drogi subregionalne – SPR*

**Kraków, 4 sierpnia 2016 r.**

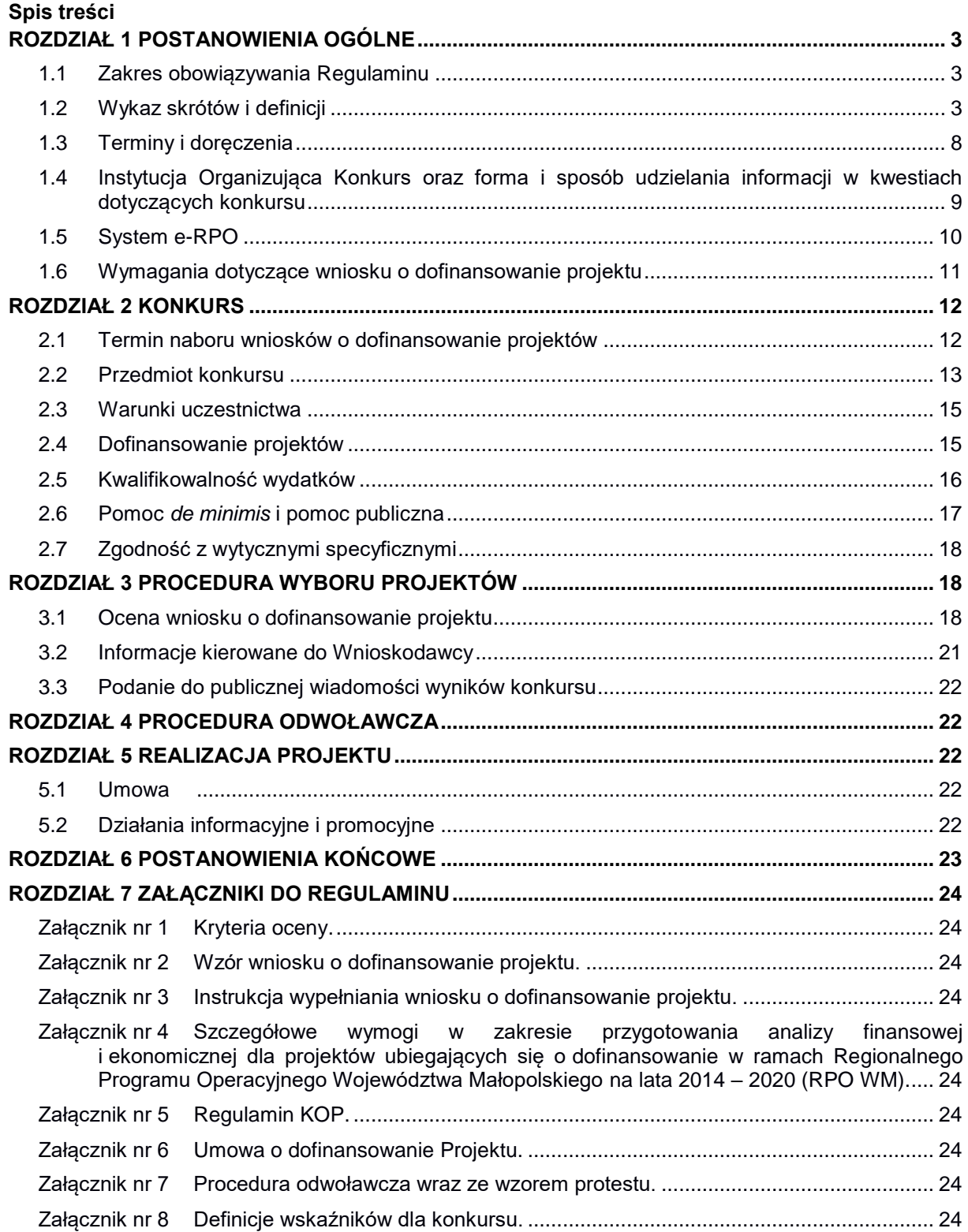

# **ROZDZIAŁ 1 POSTANOWIENIA OGÓLNE**

### **1.1 Zakres obowiązywania Regulaminu**

§1

- <span id="page-2-1"></span><span id="page-2-0"></span>1. Regulamin niniejszego konkursu, zwany dalej *Regulaminem*, określa przedmiot i zasady konkursu, przeprowadzanego w celu przyznania dofinansowania dla projektów, na podstawie złożonych wniosków o dofinansowanie projektów, które realizują cel 7 Osi priorytetowej *Infrastruktura transportowa*, działanie 7.1 *Infrastruktura drogowa,* poddziałanie 7.1.3 *Drogi subregionalne – SPR,*  w ramach Regionalnego Programu Operacyjnego Województwa Małopolskiego na lata 2014 – 2020.
- 2. Konkurs realizowany jest w trybie naboru zamkniętego.

§2

Przystąpienie do konkursu jest równoznaczne z akceptacia przez Wnioskodawce postanowień *Regulaminu*, w tym zgodą na doręczanie pism w postępowaniu dotyczącym konkursu za pomocą *Systemu e-RPO*.

§3

Do postępowania przewidzianego w przepisach *Regulaminu* nie stosuje się przepisów ustawy z dnia 14 czerwca 1960 r. – *Kodeks Postępowania Administracyjnego* (KPA), z wyjątkiem przepisów dotyczących wyłączenia pracowników organu, doręczeń i sposobu obliczania terminów.

### **1.2 Wykaz skrótów i definicji**

#### §4

<span id="page-2-2"></span>Użyte w *Regulaminie* skróty i definicje oznaczają:

- 1) **Alokacja** kwota środków EFRR i budżetu państwa (BP) przeznaczonych na dofinansowanie projektów w ramach konkursu.
- 2) **Beneficjent** Wnioskodawca, którego projekt wybrano do dofinansowania w konkursie realizowanym na podstawie niniejszego *Regulaminu*, pozostający stroną umowy o dofinansowanie projektu podpisanej z Instytucją Zarządzającą Regionalnym Programem Operacyjnym Województwa Małopolskiego na lata 2014 – 2020.
- 3) **Bezpieczny podpis elektroniczny** podpis elektroniczny w rozumieniu art. 3 pkt. 2 ustawy z dnia 18 września 2001 r. *o podpisie elektronicznym* (Dz. U. z 2013 r. poz. 262 z późn. zm.), który jest przyporządkowany wyłącznie do osoby składającej ten podpis, jest sporządzany za pomocą podlegających wyłącznej kontroli osoby składającej podpis elektroniczny bezpiecznych urządzeń służących do składania podpisu elektronicznego i danych służących do składania podpisu elektronicznego i powiązany z danymi, do których został dołączony, w taki sposób, że jakakolwiek późniejsza zmiana tych danych jest rozpoznawalna.

**Za prawidłowy uznawany będzie wyłącznie podpis elektroniczny zewnętrzny** (osadzony w osobnym pliku), tj. podpis w przypadku użycia którego tworzony jest dodatkowy plik o rozszerzeniu *.xades*, (w tej samej lokalizacji, co wniosek o dofinansowanie projektu), zaświadczający o nieingerencji w treść pliku. Jakakolwiek ingerencja w treść pliku źródłowego po jego podpisaniu spowoduje negatywną weryfikację podpisu.

4) **Bezpośrednie połączenie** – pod pojęciem *bezpośrednie* należy rozumieć drogi lokalne łączące się fizycznie bezpośrednio z istniejącą, budowana lub planowaną do budowy w obecnej perspektywie finansowej siecią TEN-T, przejściami granicznymi, portami lotniczymi, terminalami towarowymi, centrami lub platformami logistycznymi, istniejącymi lub nowymi terenami inwestycyjnymi (Strefami Aktywności Gospodarczej – SAG).

W przypadku drogowej sieci TEN-T o bezpośrednim połączeniu można mówić, jeżeli budowany lub przebudowywany odcinek drogi lokalnej **fizycznie** połączy się z węzłem autostrady lub drogi ekspresowej.

W praktyce może wystąpić przypadek, gdy taki odcinek drogi lokalnej został już przebudowany i spełnia wymagane parametry techniczne lub obecnie jest prowadzona budowa/ przebudowa takiego odcinka drogi lokalnej w odpowiednim zakresie – w takim przypadku można realizować bezpośrednio przylegający do niego odcinek tej samej drogi lokalnej (o takiej samej kategorii i numerze), jeżeli jest to niezbędne dla osiągnięcia efektu sieciowego – w żadnym przypadku jednak nie dalej, niż do najbliższego skrzyżowania z drogą krajowa lub wojewódzką. Przedmiotowe zasady mają zastosowanie w pozostałych wymienionych połączeniach, tj. przejścia graniczne, porty lotnicze, terminale towarowe, centra lub platformy logistyczne, istniejące lub nowe tereny inwestycyjne (SAG).

- 5) **Drobne błędy i uchybienia** drobne omyłki pisarskie/ rachunkowe oraz drobne błędy we wniosku o dofinansowanie projektu. Korekta drobnych błędów i uchybień możliwa jest na każdym etapie oceny wniosku o dofinansowanie projektu, jak również, przed podpisaniem *Umowy o dofinansowanie projektu*.
- 6) **Droga o znaczeniu subregionalnym** droga lokalna, zaliczana do kategorii dróg powiatowych lub gminnych, która spełnia warunki wskazane w Umowie Partnerstwa, dotyczące inwestycji w drogi lokalne, tj. zapewnia ona konieczne, bezpośrednie połączenie z siecią TEN-T przejściami granicznymi, portami lotniczymi, terminalami towarowymi, centrami lub platformami logistycznymi, istniejącymi lub nowymi terenami inwestycyjnymi (Strefami Aktywności Gospodarczej – SAG).
- 7) **EFRR** Europejski Fundusz Rozwoju Regionalnego.
- 8) **Ekspert** osoba, o której mowa w art. 49 ust 1 *Ustawy* uczestnicząca w procesie wyboru projektów do dofinansowania złożonych w ramach RPO WM. Status eksperta uzyskuje kandydat na eksperta, który podpisał z właściwą instytucją umowę dotyczącą udziału w procesie wyboru projektów do dofinansowania.
- 9) **IZ**  Instytucja Zarządzająca Regionalnym Programem Operacyjnym Województwa Małopolskiego na lata 2014 – 2020, czyli Zarząd Województwa Małopolskiego (ZWM), którego zadania związane z bezpośrednią obsługą konkursu, czynnościami związanymi z podpisaniem umowy o dofinansowanie Projektu, a także z rozliczeniem i kontrolą projektu wykonywane są przez Departament Funduszy Europejskich Urzędu Marszałkowskiego Województwa Małopolskiego, ul. Wielicka 72 B, 30–552 Kraków, zwany dalej Departamentem FE*.* Natomiast zadania związane z realizacją procedury odwoławczej w ramach RPO WM, z prowadzeniem *Wykazu kandydatów na ekspertów RPO WM* oraz udzielaniem informacji Wnioskodawcom ubiegającym się o dofinansowanie w kwestiach dotyczących konkursu wykonywane są przez Departament Zarządzania Programami Operacyjnymi Urzędu Marszałkowskiego Województwa Małopolskiego, zwany dalej Departamentem ZPO.
- 10) **Kandydat na eksperta** osoba, która przeszła pozytywnie weryfikację w ramach naboru kandydatów na ekspertów dla danej dziedziny i znajduje się

w *Wykazie kandydatów na ekspertów uczestniczących w procesie wyboru projektów do dofinansowania współfinansowanych ze środków RPO WM na lata 2014 – 2020*.

- 11) **KM RPO**  Komitet Monitorujący RPO WM podmiot, o którym mowa w art. 47 Rozporządzenia Parlamentu Europejskiego i Rady (UE) Nr 1303/2013 z dnia 17 grudnia 2013 r.
- 12) **KOP** Komisja Oceny Projektów powołana Poleceniem służbowym Dyrektora Departamentu FE dla oceny spełnienia kryteriów wyboru projektów w ramach RPO WM. Szczegółowy tryb i zakres działania, jak również skład i sposób powoływania członków Komisji określa Załącznik nr 5 do *Regulaminu.*
- 13) **Minimalny wkład własny Beneficjenta** minimalny wymagany udział środków finansowych, w wydatkach kwalifikowalnych projektu, pochodzących ze środków własnych Beneficjenta (m.in. z przychodów, dochodów, pożyczek lub kredytów) lub innych zewnętrznych źródeł finansowania. Minimalny wkład własny Beneficjenta musi zostać uzupełniony o środki niezbędne na pokrycie kosztów niekwalifikowalnych.
- 14) **Partner**  podmiot wymieniony we wniosku o dofinansowanie projektu, uczestniczący w realizacji projektu, wnoszący do niego zasoby ludzkie, organizacyjne, techniczne bądź finansowe, realizujący projekt wspólnie z Wnioskodawcą/ Beneficjentem i ewentualnie innymi podmiotami, na warunkach określonych w porozumieniu lub w umowie o partnerstwie. Partnerem w projekcie może być wyłącznie podmiot, wskazany w §20 ust 1 *Regulaminu*.
- 15) **Pomoc** *de minimis* wielkość pomocy ze strony państwa, która nie wymaga jej wcześniejszego notyfikowania do Komisji Europejskiej. Pułap pomocy *de minimis* brutto wynosi 200 000,00 euro na jedno przedsiębiorstwo w okresie bieżącego roku podatkowego i dwóch poprzednich lat podatkowych, zaś dla przedsiębiorstw z sektora drogowego transportu towarów pułap tej pomocy wynosi 100 000,00 euro. W przypadku przedsiębiorstw działających w sektorze transportu drogowego towarów, posiadających dodatkową działalność gospodarczą i aplikujących w tym przedmiocie możliwe jest zastosowanie zwiększonego limitu 200 000,00 euro, pod warunkiem zapewnienia rozdzielenia organizacyjnego obu działalności lub wyodrębnienia przychodów i kosztów w ramach prowadzonej działalności. Pomoc *de minimis* nie stanowi pomocy publicznej.
- 16) **Pomoc publiczna** pomoc spełniająca kryteria określone w Art. 107 ust. 1 *Traktatu o funkcjonowaniu Unii Europejskiej*. Wsparcie dla przedsiębiorstwa, o ile jednocześnie spełnione są następujące warunki:
	- występuje transfer środków publicznych,
	- podmiot uzyskuje korzyść ekonomiczną,
	- wsparcie ma charakter selektywny, tzn. uprzywilejowuje określony lub określone podmioty albo produkcję określonych towarów,
	- grozi zakłóceniem lub zakłóca konkurencję na rynku unijnym oraz wpływa na wymianę handlową między krajami członkowskimi UE.

Za **przedsiębiorstwo** o którym mowa w art. 107 ust. 1 *Traktatu o funkcjonowaniu Unii Europejskiej* uznaje się podmiot prowadzący działalność gospodarczą bez względu na jego formę prawną, zgodnie z załącznikiem nr 1 do Rozporządzenia Komisji (UE) nr 651/2014 z dnia 17 czerwca 2014 r. *uznającego niektóre rodzaje pomocy za zgodne z rynkiem wewnętrznym w zastosowaniu art. 107 i 108 Traktatu*.

17) **Portal** – portal internetowy, o którym mowa w art. 115 ust. 1 lit. b Rozporządzenia Parlamentu Europejskiego i Rady (UE) Nr 1303/2013 z dnia 17 grudnia 2013 r., tj. portal www.funduszeeuropejskie.gov.pl.

- 18) **Pracownik IZ/ IP** pracownik Instytucji Zarządzającej i/ lub Instytucji Pośredniczącej mogący uczestniczyć w procesie wyboru projektów do dofinansowania złożonych w ramach RPO WM.
- 19) **Projekt**  przedsięwzięcie zmierzające do osiągnięcia założonego celu określonego wskaźnikami, z określonym początkiem i końcem realizacji, zgłoszone do objęcia albo objęte współfinansowaniem UE w ramach RPO WM, odnośnie którego Beneficjent złożył za pośrednictwem systemu informatycznego e-RPO wniosek o dofinansowanie wraz z załącznikami.
- 20) **Projekt hybrydowy**  przedsięwzięcie polegające na wspólnej realizacji i finansowaniu projektu przez partnerstwo publiczno – prywatne w rozumieniu art. 2 pkt. 24 Rozporządzenia Parlamentu Europejskiego i Rady (UE) Nr 1303/2013 z dnia 17 grudnia 2013 r., utworzone w celu realizacji inwestycji infrastrukturalnej połączone z utrzymaniem lub zarządzaniem przedmiotem inwestycji za wynagrodzeniem i którego realizacja sfinansowana jest z uwzględnieniem środków UE. Projekty hybrydowe obejmują tę część projektów PPP, w której partner prywatny ponosi wydatki inwestycyjne podlegające współfinansowaniu UE.
- 21) **Projekt zakończony**  projekt, dla którego (dla wszystkich jego etapów) przed dniem złożenia wniosku o dofinansowanie projektu nastąpił odbiór ostatnich robót, dostaw lub usług. Do współfinansowania ze środków UE nie można przedłożyć projektu, który został fizycznie ukończony (w przypadku robót budowlanych) lub w pełni zrealizowany (w przypadku dostaw i usług) przed przedłożeniem IZ/ IP RPO WM wniosku o dofinansowanie projektu w ramach RPO WM, niezależnie od tego, czy wszystkie dotyczące tego projektu płatności zostały przez Beneficjenta dokonane. W przypadku, gdy inwestycja realizowana jest etapami i jeden lub więcej etapów, stanowiący odrębną i samodzielną część projektu (możliwy do wyodrębnienia zakres rzeczowy i finansowy oraz odrębność funkcjonalna produktów) zgłoszony do objęcia wsparciem, zostanie ukończony, tj. gdy przed złożeniem wniosku o dofinansowanie nastąpi odbiór robót budowlanych, dostaw lub usług, w tym etapie, to co do zasady, ta część inwestycji nie będzie mogła uzyskać dofinansowania w ramach RPO WM

### 2014 – 2020. 22) **Przedsiębiorca**:

- w odniesieniu do typów potencjalnych Beneficjentów, definiowany jako osoba fizyczna, osoba prawna lub jednostka organizacyjna niebędąca osobą prawną, której odrębna ustawa przyznaje zdolność prawną – wykonująca we własnym imieniu działalność gospodarczą w rozumieniu ustawy z dnia 2 lipca 2004 r. *o swobodzie działalności gospodarczej* (t.j. Dz.U. z 2015 r., poz. 584, z późn.zm), wpisana odpowiednio do Centralnej Ewidencji i Informacji o Działalności Gospodarczej lub rejestru przedsiębiorców w Krajowym Rejestrze Sądowym,
- w odniesieniu do zagadnień związanych z pomocą publiczną i pomocą *de minimis*, definiowany zgodnie z załącznikiem nr 1 do Rozporządzenia Komisji (UE) nr 651/2014 z dnia 17 czerwca 2014 r. *uznającego niektóre rodzaje pomocy za zgodne z rynkiem wewnętrznym w zastosowaniu art. 107 i 108 Traktatu*.
- 23) **Regulamin KOP**  *Regulamin prac Komisji Oceny Projektów w ramach Regionalnego Programu Operacyjnego Województwa Małopolskiego na lata 2014 – 2020*, który stanowi Załącznik nr 5 do *Regulaminu*.
- 24) **RPO WM** Regionalny Program Operacyjny Województwa Małopolskiego na lata 2014 – 2020.

25) **Sieć TEN-T** – Transeuropejska Sieć Transportowa. Kwestie TEN-T reguluje Rozporządzenie Parlamentu Europejskiego i Rady (UE) nr 1315/2013 z dnia 11 grudnia 2013 r. *w sprawie unijnych wytycznych dotyczących rozwoju transeuropejskiej sieci transportowej*<sup>1</sup> .

Stopniowy rozwój transeuropejskiej sieci transportowej osiąga się w szczególności poprzez wdrożenie – w oparciu o spójne i przejrzyste podejście metodyczne – dwupoziomowej struktury tej sieci składającej się z sieci kompleksowej i sieci bazowej.

Sieć kompleksowa składa się ze wszystkich istniejących i planowanych infrastruktur transportowych transeuropejskiej sieci transportowej, jak również środków wspierających efektywne i zrównoważone z punktu widzenia społecznego i środowiskowego wykorzystywanie tej infrastruktury. Sieć ta jest identyfikowana i rozwijana zgodnie z rozdziałem II. Sieć bazowa składa się z tych części sieci kompleksowej, które mają największe znaczenie strategiczne z punktu widzenia osiągnięcia celów rozwoju transeuropejskiej sieci transportowej. Sieć ta jest identyfikowana i rozwijana zgodnie z rozdziałem III $^2$ .

26) **Subregiony (SPR)** – obszary strategicznej interwencji w województwie małopolskim, wyodrębnione w celu optymalnego wykorzystania zróżnicowanych przestrzennie potencjałów, wzmacniania czynników decydujących o atrakcyjności lokalizacyjnej, ale również niwelowania barier rozwojowych w wymiarze regionalnym.

W *Strategii Rozwoju Województwa Małopolskiego na lata 2011 – 2020* wprowadzony został podział na 5 subregionów funkcjonalnych:

- **Krakowski Obszar Metropolitalny (KOM):** miasto Kraków oraz powiaty: bocheński, krakowski, miechowski, myślenicki, proszowicki, wielicki (z wyłączeniem miejscowości tworzących Metropolię Krakowską),
- **Subregion tarnowski:** miasto Tarnów oraz powiaty: brzeski, dąbrowski, tarnowski,
- **Subregion sądecki:** miasto Nowy Sącz oraz powiaty: gorlicki, limanowski, nowosądecki,
- **Subregion podhalański:** powiaty: nowotarski, suski, tatrzański,
- **Małopolska Zachodnia:** powiaty: chrzanowski, olkuski, oświęcimski, wadowicki.
- 27) **System e-RPO**  system informatyczny udostępniany przez IZ. System umożliwia Wnioskodawcy/ Beneficjentowi samodzielne wykonywanie czynności związanych z aplikowaniem, w zakresie funkcjonalności Systemu.
- 28) **SzOOP RPO WM**  Szczegółowy Opis Osi Priorytetowych Regionalnego Programu Operacyjnego Województwa Małopolskiego na lata 2014 – 2020.
- 29) **Teren inwestycyjny, tj. Strefa Aktywności Gospodarczej (SAG) – wydzielony pod względem obszarowym i przygotowany do inwestycji teren** o powierzchni co najmniej 2 ha, odpowiadający zapotrzebowaniu potencjalnych inwestorów (w odniesieniu do tzw. SAG rozproszonych, tj. zlokalizowanych na terenach nie tworzących obszaru zwartego, przynajmniej jedna część strefy musi obejmować teren o powierzchni co najmniej 2 ha), **na którym zgodnie z planem zagospodarowania przestrzennego lub dokumentem równoważnym<sup>3</sup> jest lub będzie prowadzona działalność gospodarcza**. Przy czym za:
	- istniejący teren inwestycyjny rozumie się SAG powstały przy wsparciu ze środków RPO WM 2014 – 2020 lub objęty analogicznym wsparciem w perspektywie

 $\overline{a}$ Dz.U. L 348 z 20.12.2013, str. 1-128.

 $^2$  Tamże, art. 6.

 $^3$  Za dokument równoważny uznaje się studium uwarunkowań i kierunków zagospodarowania przestrzennego gminy, o którym mowa w art. 9 – 13 ustawy z dnia 27 marca 2003 r. *o planowaniu i zagospodarowaniu przestrzennym* lub decyzję o warunkach zabudowy i zagospodarowania terenu

2007 – 2013, lub który powstał z innych środków i funkcjonuje jako teren inwestycyjny (SAG),

– przyszły teren inwestycyjny (rozumiany jako nowy teren inwestycyjny) – rozumie się SAG, którego realizacja odbywać się będzie przy wsparciu ze środków RPO WM 2014 – 2020 lub będzie finansowana z innych źródeł. W przypadku jeśli teren ten stanowi podstawę dla uznania projektu za kwalifikowalny w ramach konkursu, teren inwestycyjny ma powstać (zostać udostępniony inwestorom) w bieżącym okresie programowania UE, tj. do 2023 r., w przeciwnym razie projekt dotyczący drogi subregionalnej automatycznie staje się niekwalifikowalny, wówczas Beneficjent będzie zobowiązany do zwrotu środków, zgodnie z zasadami określonymi w §6 umowy o dofinansowanie projektu.

**Dokumenty planistyczne obligatoryjnie należy dostarczyć wraz z wnioskiem o dofinansowanie projektu.**

- 31) **Umowa**  *Umowa o dofinansowanie projektu*, której wzór stanowi Załącznik nr 6 do *Regulaminu.*
- 32) **UPO**  urzędowe poświadczenie odbioru w rozumieniu art. 3 pkt. 20 ustawy z dnia 17 lutego 2005 r. *o Informatyzacji działalności podmiotów realizujących zadania publiczne* (Dz.U. z 2014 r. poz. 1114, z późn. zm.).
- 33) **Ustawa**  ustawa z dnia 11 lipca 2014 r. *o zasadach realizacji programów w zakresie polityki spójności finansowanych w perspektywie finansowej 2014 – 2020* (Dz.U. 2016, poz. 217).
- 34) **Wniosek o dofinansowanie projektu**  zatwierdzony, tzn. zawierający sumę kontrolną formularz wniosku o dofinansowanie projektu wraz z załącznikami, złożony za pośrednictwem *Systemu e-RPO*, przy czym formularz wniosku musi być zgodny ze *Wzorem formularza wniosku o dofinansowanie projektu*, stanowiącym Załącznik nr 2 do *Regulaminu*.
- 35) **Wnioskodawca** podmiot, który złożył wniosek o dofinansowanie projektu.
- 36) **Wydatek kwalifikowalny**  wydatek uznany za kwalifikowalny, poniesiony przez Beneficjenta w związku z realizacją projektu w ramach RPO WM, zgodnie z Umową dofinansowania Projektu oraz Rozporządzeniem Parlamentu Europejskiego i Rady (UE) Nr 1303/2013 z dnia 17 grudnia 2013 r., *Wytycznymi w zakresie kwalifikowalności wydatków w ramach Europejskiego Funduszu Rozwoju Regionalnego, Europejskiego Funduszu Społecznego oraz Funduszu Spójności na lata 2014 – 2020*, SzOOP RPO WM i *Podręcznikiem kwalifikowania wydatków objętych dofinansowaniem w ramach Regionalnego Programu Operacyjnego Województwa Małopolskiego na lata 2014 – 2020*.
- 37) **Wykaz kandydatów na ekspertów RPO WM –** wykaz, o którym mowa w art. 49 ust. 10 *Ustawy* przyjęty na potrzeby dokonania oceny projektów ubiegających się o wsparcie w ramach RPO WM.
- <span id="page-7-0"></span>38) **ZWM** – Zarząd Województwa Małopolskiego.

### **1.3 Terminy i doręczenia**

- 1. Terminy realizacji określonych czynności wskazane w *Regulaminie,* jeśli nie określono inaczej, wyrażone są w dniach kalendarzowych.
- 2. Przy obliczaniu terminów, o których mowa w *Regulaminie*, z zastrzeżeniem ust. 4*,* zastosowanie znajdują przepisy KPA.
- 3. Zgodnie z przepisami KPA:
	- 1) jeżeli początkiem terminu oznaczonego w dniach jest pewne zdarzenie, nie uwzględnia się przy obliczaniu terminu dnia, w którym zdarzenie to nastąpiło; upływ ostatniego z wyznaczonej liczby dni uważa się za koniec terminu,
	- 2) termin określony w tygodniach kończy się z upływem tego dnia w ostatnim tygodniu, który nazwą odpowiada początkowemu dniowi terminu,
	- 3) termin oznaczony w miesiącach kończy się z upływem tego dnia w ostatnim miesiącu, który nazwą lub datą odpowiada początkowemu dniowi terminu, a gdyby takiego dnia nie było – w ostatnim dniu miesiąca,
	- 4) jeżeli koniec terminu do wykonania czynności przypada na dzień ustawowo wolny od pracy, termin upływa następnego dnia powszedniego,
	- 5) termin uważa się za zachowany, jeżeli przed jego upływem pismo zostało wysłane za pośrednictwem systemu e-RPO, a Wnioskodawca otrzymał UPO.
- 4. Szczegółowe zasady dotyczące terminu naboru wniosków o dofinansowanie projektów określone zostały w §16 ust. 1 *Regulaminu*.

§6

- 1. Informacje do Wnioskodawcy doręczane są za pośrednictwem *Systemu e-RPO*, zgodnie z przepisami KPA o doręczaniu.
- 2. W celu doręczenia pisma za pośrednictwem *Systemu e-RPO,* IZ przesyła na adres poczty elektronicznej Wnioskodawcy, wskazany w formularzu wniosku o dofinansowanie projektu, zawiadomienie zawierające:
	- 1) wskazanie, że Wnioskodawca może odebrać pismo w formie dokumentu elektronicznego,
	- 2) wskazanie adresu elektronicznego, z którego adresat może pobrać pismo i pod którym powinien dokonać potwierdzenia doręczenia pisma,
	- 3) pouczenie dotyczące sposobu odbioru pisma w *Systemie e-RPO.*
- 3. Zgodnie z art. 46 §3 KPA doręczenie informacji skierowanej do Wnioskodawcy, uznaje się za skuteczne, jeżeli Wnioskodawca potwierdzi odbiór pisma w sposób, o którym mowa w art. 46 §4 KPA (a wskazany w pouczeniu, o którym mowa w ust. 2 pkt 3).
- 4. W przypadku nieodebrania pisma w formie dokumentu elektronicznego w sposób, o którym mowa w ust. 2 pkt 3, IZ po upływie 7 dni, licząc od dnia wysłania zawiadomienia, przesyła powtórne zawiadomienie o możliwości odebrania tego pisma.
- 5. W przypadku nieodebrania pisma doręczenie uważa się za dokonane po upływie 14 dni, licząc od dnia przesłania pierwszego zawiadomienia.

# <span id="page-8-0"></span>**1.4 Instytucja Organizująca Konkurs oraz forma i sposób udzielania informacji w kwestiach dotyczących konkursu**

#### §7

Instytucją Organizującą Konkurs jest IZ, której funkcje i zadania w zakresie konkursu realizuje Departament FE.

§8

1. Informacji dla Wnioskodawców ubiegających się o dofinansowanie udziela Departament ZPO (Zespół ds. Informacji o Funduszach Europejskich, ul. Wielicka 72 B wejście od ul. Dworcowej, 30 – 552 Kraków, parter, w godzinach pracy: pon. 8:00 – 18:00, wt. – pt. 8:00 – 16:00). Informacje można także uzyskać telefonicznie pod

numerem telefonu (12) 616 0 616 oraz poprzez złożenie zapytania na adres e-mail: fem@umwm.pl.

- 2. Informacji dla Wnioskodawców ubiegających się o dofinansowanie udzielają również Lokalne Punkty Informacyjne, w godzinach pracy: pon. 8:00 – 18:00, wt. – pt. 8:00 – 16:00:
	- 1) Punkt Informacyjny w Chrzanowie, ul. Grunwaldzka 5, 32-500 Chrzanów, tel. (032) 627 23 10, (032) 627 23 11, fax. (032) 627 23 12, e-mail: fem\_chrzanow@umwm.pl,
	- 2) Punkt Informacyjny w Nowym Sączu, ul. Wazów 3, 33-300 Nowy Sącz, tel. (018) 442 25 78, (018) 442 25 79, fax. (018) 442 25 11, e-mail: fem\_nowysacz@umwm.pl,
	- 3) Punkt Informacyjny w Nowym Targu, Al. 1000-lecia 35, 34-400 Nowy Targ, tel. (018) 540 90 32, tel./fax.: (018) 540 90 33, e-mail: fem\_nowytarg@umwm.pl,
	- 4) Punkt Informacyjny w Tarnowie, ul. Wałowa 37, 33-100 Tarnów, tel. (014) 628 88 12, (014) 628 88 13, fax. (014) 628 88 11, e-mail: fem\_tarnow@umwm.pl.
- <span id="page-9-0"></span>3. Ogłoszenie o konkursie, dokumentacja konkursowa oraz informacje kierowane do Wnioskodawców zamieszczone będą na portalu www.funduszeeuropejskie.gov.pl oraz stronie internetowej www.rpo.malopolska.pl.

# **1.5 System e-RPO**

### §9

- 1. Składanie przez Wnioskodawcę wniosku o dofinansowanie, załączników, oświadczeń, wszelkiej korespondencji odbywa się za pośrednictwem *Systemu e-RPO*, po uprzednim założeniu konta w systemie. **Obligatoryjnie wszystkie dokumenty muszą zostać opatrzone bezpiecznym podpisem elektronicznym zewnętrznym z ważnym certyfikatem kwalifikowalnym.**
- 2. Wszystkie czynności dotyczące postępowania w ramach konkursu, zarówno po stronie Wnioskodawcy, jak i IZ, dokonywane są wyłącznie za pośrednictwem Systemu e-RPO, z zastrzeżeniem §13 *Regulaminu*.
- 3. Zasady związane z korzystaniem z *Systemu e-RPO* określa *Regulamin korzystania z Systemu e-RPO*, zamieszczony na stronie internetowej www.rpo.malopolska.pl.
- 4. W przypadku przesyłania za pośrednictwem *Systemu e-RPO* kopii dokumentów, Wnioskodawca składa oświadczenie opatrzone bezpiecznym podpisem elektronicznym, iż przesłane kopie dokumentów są zgodne z oryginałem.

§10

- 1. IZ zastrzega sobie prawo do:
	- 1) okresowego braku dostępu do *Systemu e-RPO* w celu rozbudowy lub konserwacji systemu,
	- 2) wysyłania na konto Wnioskodawcy komunikatów technicznych związanych z funkcjonowaniem systemu oraz informacji o bieżących zmianach.
- 2. Czasowa niedostępność *Systemu e-RPO* nie może powodować roszczeń ze strony Wnioskodawcy.

§11

1. W sytuacji wystąpienia błędów w funkcjonowaniu *Systemu e-RPO*, uniemożliwiających złożenie wniosku o dofinansowanie projektu / dokonanie czynności w sposób

przewidziany w §9, IZ zamieści na stronie internetowej www.rpo.malopolska.pl informację odnośnie odpowiednich zasad postępowania.

- 2. W przypadku wystąpienia błędów w funkcjonowaniu *Systemu e-RPO,* które nie zostały potwierdzone na stronie internetowej www.rpo.malopolska.pl, uniemożliwiających złożenie wniosku o dofinansowanie projektu / dokonanie czynności w sposób przewidziany w §9, Wnioskodawca zobowiązany jest niezwłocznie powiadomić IZ o zaistniałej sytuacji, w celu uzyskania potwierdzenia wystąpienia błędów w systemie.
- 3. Błędy w zapisach formularza wniosku, wynikające z wadliwego funkcjonowania *Systemu e-RPO*, które nie wpływają na możliwość złożenia wniosku o dofinansowanie projektu/ dokonanie czynności w sposób przewidziany w §9 i które zostały potwierdzone oficjalnie przez IZ, nie stanowią przesłanki do negatywnej oceny wniosku o dofinansowanie projektu.
- <span id="page-10-0"></span>4. Szczegółowe zasady składania wniosku o dofinansowanie projektu określa §16 *Regulaminu.*

# **1.6 Wymagania dotyczące wniosku o dofinansowanie projektu**

§12

- 1. Za złożony (zarejestrowany) uznaje się wniosek o dofinansowanie projektu, dla którego przesłano w *Systemie e-RPO* zatwierdzony, tzn. zawierający sumę kontrolną formularz wniosku i załączniki, a załączona dokumentacja opatrzona została bezpiecznym podpisem elektronicznym zewnętrznym, z ważnym certyfikatem kwalifikowalnym.
- 2. W przypadku, gdy załączona (przesłana) w *Systemie e-RPO* przez Wnioskodawcę dokumentacja nie zawiera formularza wniosku, albo zawiera formularz wniosku który nie ma nadanej sumy kontrolnej, albo załączony formularz wniosku nie został opatrzony bezpiecznym podpisem elektronicznym zewnętrznym, z ważnym certyfikatem kwalifikowalnym – uznaje się, że wniosek o dofinansowanie projektu nie został złożony.
- 3. Wniosek o dofinansowanie projektu przyjmowany jest wyłącznie za pośrednictwem *Systemu e-RPO*. Wniosek złożony w innej formie, np. wniosek wypełniony odręcznie lub w edytorze tekstu (np. MS WORD, Excel), wydrukowany lub zapisany na nośniku elektronicznym (np. płyta CD/ DVD, dysk przenośny) nie będzie rozpatrywany.
- 4. Wnioskodawca zobowiązany jest do zarejestrowania formularza wniosku o dofinansowanie projektu wraz z wymaganymi załącznikami w terminie i na zasadach określonych w §16 *Regulaminu*.
- 5. Wniosek o dofinansowanie projektu należy wypełnić w języku polskim.
- 6. *Wzór formularza wniosku o dofinansowanie projektu* stanowi Załącznik nr 2 do *Regulaminu*.
- 7. Wniosek należy wypełnić zgodnie z *Instrukcją wypełniania wniosku o dofinansowanie projektu* stanowiącą Załącznik nr 3 do *Regulaminu*.

- 1. Zarówno w trakcie trwania naboru, jak i w trakcie oceny wniosku, Wnioskodawcy przysługuje prawo do wycofania wniosku o dofinansowanie projektu.
- *2.* Wycofanie wniosku o dofinansowanie projektu odbywa się na pisemną prośbę Wnioskodawcy lub za pośrednictwem *Systemu e-RPO.*

3. Wycofanie wniosku o dofinansowanie projektu po zakończeniu oceny danego wniosku skutkuje rezygnacją z ubiegania się o dofinansowanie.

§14

- 1. Wnioskodawcy przysługuje prawo ponownego złożenia wniosku o dofinansowanie projektu, dotyczącego tego samego projektu, w terminie określonym w §16 ust. 1 *Regulaminu.*
- 2. W przypadku złożenia przez Wnioskodawcę dwóch lub więcej wniosków o dofinansowanie projektu o tym samym tytule i zbieżnym zakresie rzeczowym w ramach konkursu Wnioskodawca, na wezwanie IZ, zobowiązany będzie do wskazania właściwego projektu, który będzie podlegał ocenie.

#### §15

<span id="page-11-0"></span>Lista wniosków o dofinansowanie projektów, które zostały złożone w terminie, o którym mowa w §16 ust. 1 *Regulaminu*, opublikowana zostanie na stronie internetowej www.rpo.malopolska.pl.

### **ROZDZIAŁ 2 KONKURS**

### **2.1 Termin naboru wniosków o dofinansowanie projektów**

#### §16

- <span id="page-11-1"></span>1. Nabór wniosków o dofinansowanie projektów trwa od dnia **6 września 2016 r.** (dzień otwarcia naboru) do dnia **4 listopada 2016 r.** do godziny 15:00 (dzień zamknięcia naboru).
- 2. Planowany termin rozstrzygnięcia konkursu to marzec 2017 r. $<sup>4</sup>$ </sup>
- 3. Wnioskodawca zamierzający uczestniczyć w naborze zobowiązany jest złożyć wniosek o dofinansowanie projektu w terminie od dnia otwarcia do dnia zamknięcia naboru włącznie.
- 4. Decydująca dla dochowania terminu określonego w ust. 1 jest data i godzina zarejestrowania wniosku o dofinansowanie projektu w *Systemie e-RPO* (**zgodnie z datą i godziną określoną przez serwer** *Systemu e-RPO*). Potwierdzeniem złożenia (zarejestrowania) dokumentacji w odpowiedzi na konkurs jest otrzymanie, na wskazane przez Wnioskodawcę w formularzu wniosku adresy poczty elektronicznej, UPO wygenerowanego przez *System e-RPO*.
- 5. Rejestracja wniosku o dofinansowanie projektu po terminie wskazanym w ust. 1, nie będzie możliwa, o czym Wnioskodawca zostanie automatycznie poinformowany za pośrednictwem *Systemu e-RPO* oraz na adres poczty elektronicznej wskazany podczas rejestracji konta w *Systemie e-RPO*.
- 6. W przypadku, gdy w czasie trwania naboru, o którym mowa w ust. 1, nastąpi awaria *Systemu e-RPO*, która uniemożliwi złożenie wniosku o dofinansowanie projektu w terminie ustalonym w ust. 1, IZ może przedłużyć termin, w którym możliwe będzie składanie wniosków. Informacja o przedłużeniu terminu trwania naboru, opublikowana będzie na stronie internetowej www.rpo.malopolska.pl oraz na portalu: www.funduszeeuropejskie.gov.pl.
- 7. Przedłużenie terminu składania wniosku o dofinansowanie projektu może nastąpić wyłącznie w przypadku, o którym mowa w ust. 6. Zaistnienie innych, niż wskazane w ust. 6 okoliczności, które utrudniają lub uniemożliwiają Wnioskodawcy złożenie

-

<sup>&</sup>lt;sup>4</sup> Planowany termin rozstrzygnięcia konkursu jest terminem szacunkowym – termin oceny jest wstrzymywany na czas dokonania uzupełnień/ korekt i wyjaśnień, zgodnie z §33 ust. 2 – 3 *Regulaminu*.

wniosku o dofinansowanie projektu (np. awaria sprzętu, problemy z podpisem elektronicznym, niekorzystne warunki pogodowe, przerwy w dostępie do sieci Internet) nie stanowi przesłanki uzasadniającej przedłużenie terminu składania wniosków. W przypadku zaistnienia okoliczności, o których mowa w zdaniu poprzedzającym, Wnioskodawcy nie przysługują żadne roszczenia, ani środki odwoławcze, w tym w szczególności Wnioskodawcy nie przysługuje wniosek o przywrócenie terminu do złożenia wniosku.

#### §17

- 1. W uzasadnionych przypadkach IZ zastrzega sobie możliwość zamknięcia naboru wniosków o dofinansowanie projektów przed upływem terminu wskazanego w §16 ust. 1 *Regulaminu*. Przedmiotowa informacja zostanie opublikowana na portalu: www.funduszeeuropejskie.gov.pl oraz na stronie internetowej www.rpo.malopolska.pl.
- 2. W uzasadnionych przypadkach IZ zastrzega sobie możliwość wydłużenia terminu naboru wniosków o dofinansowanie projektów, wskazanego w §16 ust. 1 *Regulaminu*. Przedmiotowa informacja zostanie opublikowana na portalu: www.funduszeeuropejskie.gov.pl oraz na stronie internetowej www.rpo.malopolska.pl.

### **2.2 Przedmiot konkursu**

#### §18

- <span id="page-12-0"></span>1. Projekty składane w ramach konkursu muszą być zgodne z zapisami RPO WM oraz SzOOP RPO WM (w szczególności z pkt. 5) w obrębie 7 Osi priorytetowej *Infrastruktura transportowa*, działanie 7.1 *Infrastruktura drogowa,* poddziałanie 7.1.3 *Drogi subregionalne – SPR.*
- 2. **Projekty składane w ramach konkursu muszą być ujęte w wykazie przedsięwzięć uzgodnionych dla danego subregionu, zatwierdzonym uchwałą forum subregionalnego, a następnie uchwałą Zarządu Województwa Małopolskiego**.
- 3. W ramach przedmiotowego konkursu realizowane będą projekty dotyczące:
	- 1) budowy<sup>5</sup> i i przebudowy dróg, w tym również budowy obwodnic, wraz z towarzyszącą infrastrukturą,
	- 2) budowy i przebudowy obiektów inżynieryjnych, w tym m.in. mostów, wiaduktów estakad, tuneli drogowych, zlokalizowanych w ciągach dróg o znaczeniu subregionalnym, wraz z towarzyszącą infrastrukturą,

zlokalizowane na obszarze objętym SPR.

- 4. Zadania i wydatki dot. infrastruktury towarzyszącej mogą zostać wsparte wyłącznie jeśli realizowane są w połączeniu z projektami dotyczącymi budowy i przebudowy dróg oraz obiektów inżynieryjnych, zgodnie z zapisami SzOOP RPO WM.
- 5. Wsparcie w zakresie budowy i przebudowy dróg, lokalnych, jak i budowy i przebudowy obiektów inżynieryjnych, zlokalizowanych w ciągach tych dróg, będzie realizowane z uwzględnieniem zasad, określonych w Umowie Partnerstwa, tj. **inwestycje w drogi lokalne (gminne i powiatowe) są możliwe jedynie wówczas, gdy zapewnią konieczne, bezpośrednie połączenia (zgodnie z definicją zawartą w §4 pkt 4**  *Regulaminu***)** z: siecią TEN-T, przejściami granicznymi, portami lotniczymi, terminalami towarowymi, centrami lub platformami logistycznymi, istniejącymi lub nowymi terenami inwestycyjnymi (Strefami Aktywności Gospodarczej – SAG).

<sup>-</sup><sup>5</sup> Budowa rozumiana jest zgodnie z prawem budowlanym, co oznacza, że możliwa jest zarówno budowa nowych dróg, jak i rozbudowa istniejących dróg.

6. W przypadku, jeżeli w ramach projektu przewidziano konieczne i bezpośrednie połączenie drogi subregionalnej z nowymi terenami inwestycyjnymi, tereny te powinny powstać (zostać udostępnione inwestorom) w bieżącym okresie programowania UE, tj. do końca roku 2023, w przeciwnym razie projekt dotyczący drogi subregionalnej automatycznie staje się niekwalifikowalny. Nowy teren inwestycyjny może zostać zrealizowany przy wsparciu ze środków RPO WM 2014 – 2020 lub z innych źródeł<sup>6</sup>. Dodatkowo obszar nowych terenów powinien być wyznaczony w dokumencie planistycznym (miejscowy plan zagospodarowania przestrzennego lub dokument równoważny<sup>7</sup>) lub, gdy nie ma takiego dokumentu, uchwałą organu stanowiącego gminy/ powiatu, który potwierdza gospodarcze przeznaczenie tego terenu oraz wyznacza precyzyjnie jego granice.

Dokumenty planistyczne obligatoryjnie należy dostarczyć wraz z wnioskiem o dofinansowanie projektu.

- 7. Wyłączone z możliwości dofinansowania są w szczególności:
	- 1) inwestycje infrastrukturalne, które obejmują prace remontowe, jak również bieżące utrzymanie infrastruktury,
	- 2) elementy infrastruktury, z których potencjalnie mogą korzystać osoby o ograniczonej mobilności, np. piesi, jeśli zastosowane rozwiązania nie uwzględniają ich potrzeb.
- 8. Wnioskodawca zobowiązany jest do prezentacji wskaźników realizacji projektu, określonych w Załączniku nr 8 do *Regulaminu*.
- 9. W ramach RPO WM możliwe jest dofinansowanie jedynie tych projektów, względem których przeprowadzono postępowania środowiskowe w oparciu o ustawę z dnia 3 października 2008 r. *o udostępnianiu informacji o środowisku i jego ochronie, udziale społeczeństwa w ochronie środowiska oraz o ocenach oddziaływania na środowisko* (jeśli dotyczy), z zastrzeżeniem zapisów §37 *Regulaminu.*
- 10. **Wyłączeniu z dofinansowania podlegają projekty fizycznie ukończone zgodnie z zapisami §4 pkt 21** *Regulaminu* **lub w pełni zrealizowane przed złożeniem wniosku o dofinansowanie projektu, niezależnie od tego, czy wszystkie powiązane płatności zostały dokonane przez Wnioskodawcę, zgodnie z art. 37 ust. 3 pkt. 2** *Ustawy***.**

§19

- 1. Zakończenie finansowe oraz rzeczowe projektu musi zostać dokonane do końca grudnia 2023 r.
- 2. Maksymalny, planowany przez Wnioskodawcę, okres realizacji projektu wynosi 36 miesięcy i liczony jest od dnia podpisania *Umowy*.
- 3. Szczegółowe informacje dotyczące okresu realizacji projektu określone są w Załączniku Nr 3 do *Regulaminu***.**

 $\overline{a}$ 

 $6$  W przypadku SAG, które powstały lub powstaną ze środków własnych, rygory dotyczące sposobu i tempa zagospodarowania uzbrojonego terenu wskazane w działaniu 3.1 *Strefy aktywności gospodarczej* nie mają zastosowania.

 $^7$  Za dokument równoważny uznaje się studium uwarunkowań i kierunków zagospodarowania przestrzennego gminy, o którym mowa w art. 9 – 13 ustawy z dnia 27 marca 2003 r. *o planowaniu i zagospodarowaniu przestrzennym* lub decyzję o warunkach zabudowy i zagospodarowania terenu.

### **2.3 Warunki uczestnictwa**

### §20

- <span id="page-14-0"></span>1. Z zastrzeżeniem ust. 3, o dofinansowanie projektu mogą ubiegać się podmioty, które należa do niżej wymienionych typów potencjalnych Beneficientów:
	- 1) iednostki samorządu terytorialnego, ich związki i stowarzyszenia,
	- 2) jednostki organizacyjne JST, posiadające osobowość prawną,
- 2. W przypadku projektów partnerskich, partnerem może być wyłącznie podmiot wymieniony w ust. 1.
- 3. O dofinansowanie nie mogą ubiegać się podmioty podlegające wykluczeniu, zgodnie z art. 37 ust. 3 pkt. 1 *Ustawy*. Zasada ta dotyczy również partnerów w projekcie.

#### §21

<span id="page-14-1"></span>Wnioskodawcy uczestniczącemu w konkursie przysługuje prawo dostępu do dokumentów związanych z oceną złożonego przez siebie wniosku o dofinansowanie projektu, przy zachowaniu zasady anonimowości osób dokonujących oceny wniosku.

### **2.4 Dofinansowanie projektów**

#### §22

1. Projekty wybrane do dofinansowania w wyniku konkursu uzyskają dofinansowanie w ramach RPO WM.

2. Kwota alokacji przeznaczona na dofinansowanie wszystkich projektów w ramach konkursu wynosi 146 246 054,00 zł. (słownie złotych: sto czterdzieści sześć milionów dwieście czterdzieści sześć tysięcy pięćdziesiąt cztery 00/100), przy czym dofinansowanie pochodzi wyłącznie ze środków EFRR.

Alokacja podzielona jest na *Subregiony* w następujący sposób:

- Krakowski Obszar Metropolitalny (KOM) 45 217 063,19 zł
- Subregion tarnowski 25 860 744,49 zł – Subregion sądecki – 28 132 696,47 zł – Subregion podhalański – 18 532 383,74 zł – Małopolska Zachodnia – 28 503 166,11 zł

1

- 3. Kwota, która może zostać zakontraktowana w ramach zawieranych umów o dofinansowanie projektów w przedmiotowym konkursie uzależniona jest od aktualnej w danym miesiącu wartości algorytmu wyrażającego w PLN miesięczny limit środków możliwych do zakontraktowania $^{\rm 8}.$
- 4. Oszczędności wygenerowane w ramach konkursu, po zakontraktowaniu wszystkich projektów z list, o których mowa w §35 ust 1 *Regulaminu*, zasilą pulę głównej alokacji działania/ poddziałania, w ramach którego realizowany jest konkurs. Zaistnienie powyższej sytuacji nie wymaga zmiany *Regulaminu*.
- 5. IZ po rozstrzygnięciu konkursu może zwiększyć kwotę środków przeznaczonych na dofinansowanie projektów w ramach konkursu. Zaistnienie przedmiotowej sytuacji wymaga zmiany *Regulaminu*.

 $^8$  Kwota w EUR przeznaczona na dany nabór określona w załączniku nr 1 do Uchwały Nr 580/15 ZWM z dnia 14 maja 2015 r. *w sprawie przyjęcia Ramowego Planu Realizacji Działań dla osi 1-13 na rok 2015 w ramach Regionalnego Programu Operacyjnego na lata 2014 – 2020* (w skrócie RPRD, uchwała z późn. zm.) \* kurs księgowy publikowanego na stronie: http://www.ecb.int/stats/exchange/eurofxref/html/eurofxref-graph-pln.en.html z przedostatniego dnia kwotowania środków w Europejskim Banku Centralnym (EBC) w miesiącu poprzedzającym miesiąc, dla którego dokonuje się wyliczenia limitu alokacji środków wspólnotowych.

- 1. Maksymalny całkowity poziom dofinansowania wydatków kwalifikowalnych na poziomie projektu wynosi 75%, z zastrzeżeniem §28 *Regulaminu*. W przypadku projektów generujących dochód po ukończeniu poziom dofinansowania należy ustalić w oparciu o metodę luki w finansowaniu, na podstawie metodologii określonej w Załączniku nr 4 do *Regulaminu*. W przypadku projektów generujących dochód w trakcie wdrażania zastosowane zostanie pomniejszenie kosztów kwalifikowanych, zgodnie z metodologią określoną w Załączniku nr 4 do *Regulaminu*.
- 2. Minimalny wkład własny Wnioskodawcy wynosi 25% wydatków kwalifikowanych projektu.
- 3. Szczegółowe informacje związane z wymaganiami finansowymi dotyczącymi projektu, w tym na temat sposobu kalkulacji budżetu oraz zasad sporządzania analizy finansowej na potrzeby ustalenia poziomu dofinansowania, zostały określone odpowiednio w Załącznikach Nr 3 i 4 do *Regulaminu*.

### §24

- 1. Szczegółowe informacje na temat sposobu finansowania projektów, przekazywania środków finansowych oraz rozliczenia poniesionych wydatków, określa *Umowa o dofinansowanie Projektu*, której wzór stanowi Załącznik nr 6 do *Regulaminu*.
- <span id="page-15-0"></span>2. Z poniesionych wydatków Beneficjent rozlicza się na podstawie wniosków o płatność rozliczających wydatki poniesione w ramach projektu.

### **2.5 Kwalifikowalność wydatków**

#### §25

- 1. Wydatki poniesione przez Beneficjenta i partnerów realizujących projekt są oceniane przez IZ pod kątem kwalifikowalności zgodnie z zasadami określonymi w *Podręczniku kwalifikowania wydatków objętych dofinansowaniem w ramach Regionalnego Programu Operacyjnego Województwa Małopolskiego na lata 2014 – 2020* publikowanym na stronie internetowej www.rpo.malopolska.pl oraz zgodnie z właściwymi przepisami prawa wspólnotowego i krajowego, w tym przepisami dotyczącymi zasad udzielania pomocy *de minimis* oraz/ lub pomocy publicznej, obowiązującymi w momencie udzielania wsparcia, w przypadku projektów objętych tą pomocą.
- 2. IZ, na wniosek Beneficjenta, może uznać za kwalifikowalne wydatki poniesione po zakończeniu realizacji projektu, pod warunkiem, że wydatki te odnoszą się do okresu realizacji projektu, zostaną poniesione do 31 grudnia 2023 r., a Beneficjent rozliczy te wydatki we wniosku o płatność końcową. Szczegółowe warunki w przedmiotowym zakresie zawiera *Umowa*.

- 1. Za wydatki kwalifikowalne uznaje się wydatki poniesione od dnia 1 stycznia 2014 r., z zastrzeżeniem projektów objętych pomocą publiczną.
- 2. Niespełnienie kryteriów, określonych w ust. 1 oraz *Podręczniku kwalifikowania wydatków objętych dofinansowaniem w ramach Regionalnego Programu Operacyjnego Województwa Małopolskiego na lata 2014 – 2020,* skutkować będzie odmową uznania wydatków za kwalifikowane.

3. Wydatki poniesione przed podpisaniem *Umowy* mogą zostać uznane za kwalifikowalne wyłącznie w przypadku spełnienia warunków kwalifikowalności określonych w *Podręczniku kwalifikowania wydatków objętych dofinansowaniem w ramach Regionalnego Programu Operacyjnego Województwa Małopolskiego na lata 2014 – 2020* i *Umowie*.

#### §27

IZ zastrzega sobie prawo do nakazania Wnioskodawcy obniżenia wydatków kwalifikowalnych określonych we wniosku o dofinansowanie projektu, na każdym etapie jego oceny i realizacji, w przypadku stwierdzenia, iż koszty zaplanowane we wniosku odbiegają od cen rynkowych lub są nieadekwatne do zaplanowanych efektów.

### **2.6 Pomoc** *de minimis* **i pomoc publiczna**

#### §28

- <span id="page-16-0"></span>1. Beneficjantami **pomocy o charakterze** *de minimis* mogą stać się wszyscy wymienieni w §20 *Regulaminu* Wnioskodawcy w przypadku, jeśli prowadzą działalność gospodarczą, związaną z przedmiotem projektu, polegającą na oferowaniu towarów i usług na danym rynku oraz spełniają warunki określone w Rozporządzeniu Ministra Rozwoju Regionalnego z dnia 19 marca 2015 r. *sprawie udzielania pomocy de minimis w ramach regionalnych programów operacyjnych na lata 2014 – 2020*.
- 2. W ramach poddziałania 7.1.3 *Drogi subregionalne – SPR*, poziom dofinansowania projektów w przypadku projektów objętych pomocą *de minimis*, wynosi maksymalnie 75% wydatków kwalifikowanych, a minimalny wkład Beneficjenta wynosi nie mniej niż 25% wydatków kwalifikowanych.
- 3. W przypadku wnioskowania o pomoc *de minimis* na dzień podpisania umowy o dofinansowanie jej wartość brutto łącznie z wartością innej pomocy *de minimis* otrzymanej przez przedsiębiorstwo w okresie bieżącego roku podatkowego i dwóch poprzednich lat podatkowych nie może przekroczyć kwoty stanowiącej równowartość 200 000,00 euro (100 000,00 euro w przypadku przedsiębiorstwa prowadzącego działalność gospodarczą w sektorze transportu drogowego).
- 4. Wielkość limitu pomocy *de minimis*, o którym mowa w ust. 3 ustalana jest w dniu podpisania *Umowy*.
- 5. W przypadku projektów kwalifikujących się do objęcia pomocą publiczną, wsparcie udzielane będzie zgodnie z właściwymi przepisami prawa wspólnotowego i krajowego, dotyczącymi zasad udzielania tej pomocy, obowiązującymi na dzień udzielenia wsparcia, przy czym poziom dofinansowania wynosi maksymalnie 75% wydatków kwalifikowalnych.

- 1. Niespełnienie kryteriów narzuconych regułami pomocy *de minimis* oraz/ lub pomocy publicznej skutkować będzie odmową uznania wydatków za kwalifikowane lub negatywną oceną projektu.
- 2. Beneficjent, który otrzymał dofinansowanie stanowiące pomoc *de minimis* oraz/ lub pomoc publiczną jest zobowiązany do przechowywania dokumentów przez okres 10 lat od dnia zawarcia umowy o dofinansowanie projektu, lecz nie krócej niż trzy lata od daty zamknięcia programu.

# **2.7 Zgodność z wytycznymi specyficznymi**

### §30

- <span id="page-17-0"></span>1. IZ realizująca zadania związane z oceną oraz rozliczeniem i kontrolą projektów współfinansowanych w ramach RPO WM, stosuje właściwe wytyczne IZ lub w przypadku braku właściwych wytycznych IZ wytyczne horyzontalne publikowane na stronie www.rpo.malopolska.pl.
- 2. Wnioskodawca realizujący projekt inwestycyjny, nie będący projektem dużym oraz projektem hybrydowym, w pierwszej kolejności zobowiązany jest do stosowania zapisów *Szczegółowych wymogów w zakresie analizy finansowej i analizy ekonomicznej*, które zostały określone w Załączniku nr 4 do *Regulaminu*.
- 3. W przypadku projektów dużych, zdefiniowanych w art. 100 Rozporządzenia Parlamentu Europejskiego i Rady (UE) Nr 1303/2013 z dnia 17 grudnia 2013 r. i hybrydowych IZ dokonuje oceny projektów w oparciu o zapisy *Wytycznych w zakresie zagadnień związanych z przygotowaniem projektów inwestycyjnych, w tym projektów generujących dochód i projektów hybrydowych na lata 2014 – 2020,* które dostępne są na portalu www.funduszeeuropejskie.gov.pl.

# **ROZDZIAŁ 3 PROCEDURA WYBORU PROJEKTÓW**

### **3.1 Ocena wniosku o dofinansowanie projektu**

§31

<span id="page-17-2"></span><span id="page-17-1"></span>Przed rozpoczęciem oceny wniosku o dofinansowanie projektu możliwa jest korekta w zakresie wymogów formalnych na podstawie art. 43 *Ustawy.* W przypadku, gdy Wnioskodawca nie dokona w wyznaczonym terminie wymaganych uzupełnień lub poprawek, wniosek o dofinansowanie projektu pozostaje bez rozpatrzenia.

- 1. Procedura oceny projektów określona jest w *Regulaminie prac Komisji Oceny Projektów w ramach Regionalnego Programu Operacyjnego Województwa Małopolskiego na lata 2014 – 2020*, stanowiącym Załącznik nr 5 do *Regulaminu.*
- 2. Ocena wniosków o dofinansowanie projektów prowadzona jest w oparciu o kryteria oceny projektów stanowiące Załącznik nr 1 do *Regulaminu.*
- 3. Ocena wniosku o dofinansowanie projektu przebiega w dwóch etapach i trwa 120 dni kalendarzowych:
	- 1) etap oceny formalnej (60 dni) rozpoczyna się pierwszego dnia po zakończeniu naboru i kończy się zatwierdzeniem oceny formalnej w karcie oceny dla danego wniosku o dofinansowanie projektu,
	- 2) etap oceny merytorycznej (60 dni) rozpoczyna się pierwszego dnia po zakończeniu etapu oceny formalnej dla konkursu, tj. po zamieszczeniu na stronie internetowej www.rpo.malopolska.pl listy projektów zakwalifikowanych do etapu oceny merytorycznej i kończy się zatwierdzeniem zbiorczej karty oceny dla danego wniosku o dofinansowanie projektu.
- 4. Zgodnie z §1 *Regulaminu KOP*, w celu dochowania terminowości oceny, dopuszcza się możliwość sukcesywnego przekazywania wniosków o dofinansowanie projektów ocenionych pozytywnie do kolejnych etapów oceny, mimo braku zakończenia oceny wszystkich projektów w ramach danego etapu oceny.
- 1. Wnioskodawca może zostać wezwany przez IZ, w trakcie postępowania w ramach konkursu, do przedstawienia wyjaśnień/ uzupełnień w odniesieniu do ujętych we wniosku o dofinansowanie projektu informacji w zakresie spełnienia kryteriów wyboru projektów oraz korekty drobnych błędów i uchybień.
- 2. Wezwanie Wnioskodawcy do dokonania czynności określonych w ust. 1, wstrzymuje bieg terminu rozpatrywania wniosku o dofinansowanie projektu, do czasu wykonania przez Wnioskodawcę tych czynności.
- 3. Jeżeli w trakcie oceny wniosku o dofinansowanie projektu, niezbędne jest uzyskanie dodatkowej opinii/ ekspertyzy, IZ na każdym etapie oceny może wystąpić o opinię lub zlecić przeprowadzenie ekspertyzy. Konieczność uzyskania dodatkowej opinii/ ekspertyzy wstrzymuje bieg terminu rozpatrywania wniosku o dofinansowanie projektu, do czasu jej uzyskania.

#### §34

- 1. IZ może przedłużyć wskazane w §32 ust. 3 *Regulaminu* terminy oceny wniosku o dofinansowanie projektu zgodnie z zapisami *Regulaminu KOP*.
- 2. Informacja o przedłużeniu terminu, publikowana jest na stronie internetowej www.rpo.malopolska.pl.

- 1. Rozstrzygnięcie konkursu następuje przez zatwierdzenie uchwałą ZWM listy ocenionych projektów tj. takich, które spełniły kryteria oceny i uzyskały wymaganą liczbę punktów, w terminie 14 dni od zakończenia oceny wniosków o dofinansowanie projektów. Listy projektów tworzone są oddzielnie dla każdego z *Subregionów* (zgodnie z podziałem wskazanym w §22 *Regulaminu*) i uszeregowane są w kolejności od projektów, które uzyskały największą liczbę punktów do projektów najniżej ocenionych i składają się z:
	- 1) listy podstawowej tworzonej dla każdego z *Subregionów*, tj. listy projektów wybranych do dofinansowania oraz
	- 2) listy rezerwowej tworzonej dla każdego z *Subregionów*, tj. listy obejmującej projekty, które spełniły minimum punktowe, jednak kwota alokacji wskazana w §22 ust 2 *Regulaminu* jest niewystarczająca do wybrania ich do dofinansowania.
- 2. Możliwość dofinansowania projektów z listy rezerwowej, o której mowa w ust. 1 pkt 2, istnieje do momentu rozstrzygnięcia kolejnego konkursu dotyczącego 7 Osi priorytetowej *Infrastruktura transportowa*, działanie 7.1 *Infrastruktura drogowa,* poddziałanie 7.1.3 *Drogi subregionalne – SPR,* w ramach *Regionalnego Programu Operacyjnego Województwa Małopolskiego na lata 2014 – 2020* lub do momentu zamknięcia perspektywy finansowej 2014 – 2020, w zależności od tego, która z okoliczności wystąpi jako pierwsza.
- 3. Projekty, które uzyskały tę samą liczbę punktów, mogą zostać wybrane do dofinansowania tylko w sytuacji, gdy alokacja, o której mowa w §22 ust. 2 i 5 *Regulaminu* jest wystarczająca, aby objąć dofinansowaniem wszystkie projekty z tą samą liczbą punktów.
- 4. W przypadku projektów, o których mowa w ust. 3 dopuszcza się, za zgodą Wnioskodawców, proporcjonalne obniżenie kwoty wsparcia oraz całkowitego poziomu dofinansowania dla wszystkich projektów, które uzyskały tę samą liczbę punktów, przy uwzględnieniu dostępnej alokacji. W takim przypadku wybrane do dofinansowania

zostaną te projekty, dla których Wnioskodawcy wyrażą zgodę na ww. obniżenie. W przypadku wyrażenia zgody na obniżenie kwoty wsparcia oraz całkowitego poziomu dofinansowania dla projektów, znajdą zastosowanie zapisy §36 ust 4 *Regulaminu.* Projekty, dla których Wnioskodawcy nie wyrażą zgody na obniżenie kwoty wsparcia oraz całkowitego poziomu dofinansowania zostaną umieszczone na liście rezerwowej.

- 5. Listy, o których mowa w ust. 1 publikowane są na portalu: www.funduszeeuropejskie.gov.pl oraz na stronie internetowej www.rpo.malopolska.pl, w ciągu 7 dni, od podjęcia uchwały przez ZWM.
- 6. Zmiany w zakresie całkowitej wartości projektu, całkowitej wartości kosztów kwalifikowanych, poziomu dofinansowania projektu oraz zmniejszenia kwoty dofinansowania nie wymagają zmiany uchwały, o której mowa w ust 1.

#### §36

- 1. Podjęcie uchwały, o której mowa w §35 ust. 1 *Regulaminu* jest równoznaczne z podjęciem decyzji w zakresie wyboru do dofinansowania projektów znajdujących się na liście podstawowej.
- 2. Podpisanie *Umowy* dla projektu znajdującego się na liście podstawowej następuje w terminie 45 dni od dnia podjęcia uchwały, o której mowa w §35 ust. 1 *Regulaminu* lub od momentu dostarczenia wszystkich wymaganych dokumentów, o których mowa §37 ust 1 *Regulaminu* oraz wymienionych w Załączniku nr 2 do pisma informującego Beneficjenta o wyborze projektu do dofinansowania. W przypadku konieczności wprowadzenia do wniosku o dofinansowanie projektu zmian przed podpisaniem *Umowy* lub na uzasadnioną prośbę Wnioskodawcy, termin ten może zostać wydłużony.
- 3. W przypadku, gdy kwota alokacji wskazana w §22 *Regulaminu* jest niewystarczająca do dofinansowania projektu w wysokości wskazanej przez Wnioskodawcę we wniosku o dofinansowanie projektu, IZ może, za pisemną zgodą Wnioskodawcy, obniżyć poziom dofinansowania dla projektu, przy czym brakujące środki muszą zostać zabezpieczone przez Wnioskodawcę. Jeśli Wnioskodawca, nie wyrazi zgody na obniżenie poziomu dofinansowania, zapytanie kierowane jest do kolejnych Wnioskodawców, zgodnie z pozycją na listach, o których mowa w §35 ust. 1 Regulaminu. Nie dotyczy to sytuacji opisanej w §35 ust. 3 i 4 *Regulaminu*.
- 4. W przypadku pojawienia się kolejnych wolnych środków obniżone zgodnie z ust. 3 dofinansowanie dla konkretnego projektu, zostaje uzupełnione.
- 5. W przypadku pojawienia się wolnych środków IZ może podjąć decyzję o dofinansowaniu projektów znajdujących się na liście rezerwowej, zgodnie z ich kolejnością (pozycją) na liście rezerwowej, z zastrzeżeniem §35 ust 3 i 4 *Regulaminu*.

- 1. W przypadku projektu, w stosunku do którego IZ dopuści możliwość wyboru do dofinansowania bez:
	- ostatecznego pozwolenia na budowę/ zgłoszenia robót budowlanych/ Zezwolenia na Realizację Inwestycji Drogowej (ZRiD) (nie dotyczy projektów niewymagających uzyskania pozwolenia na budowę/ zgłoszenia robót budowlanych),
	- przeprowadzonego postępowania w sprawie oceny oddziaływania na środowisko (jeśli dotyczy),

– udokumentowania i potwierdzenia prawa do dysponowania nieruchomością na cele realizacji projektu (jeśli dotyczy),

podpisanie *Umowy* następuje po przedłożeniu przez Wnioskodawcę ww. brakujących dokumentów. Brakujące dokumenty powinny zostać dostarczone w terminie nie późniejszym niż 6 miesięcy od dnia podjęcia przez ZWM uchwały, o której mowa w §35 ust. 1 *Regulaminu*. Termin ten może zostać przedłużony przez IZ na uzasadnioną prośbę Wnioskodawcy.

- 2. W przypadku projektu, w stosunku do którego IZ dopuści możliwość wyboru do dofinansowania bez dokumentów wskazujących na zabezpieczenie wkładu własnego lub/ i bez dostarczenia porozumienia lub umowy/ umów o partnerstwie zawartych w związku z realizacją projektu, podpisanie *Umowy* następuje po przedłożeniu przez Wnioskodawcę powyższych dokumentów. Brakujące dokumenty powinny zostać dostarczone w terminie nie późniejszym niż 60 dni kalendarzowych od dnia podjęcia przez ZWM uchwały, o której mowa w §35 ust. 1 *Regulaminu*. Termin ten może zostać przedłużony przez IZ na uzasadnioną prośbę Wnioskodawcy.
- 3. W uzasadnionych przypadkach Wnioskodawca może zostać poproszony przez IZ, na każdym etapie oceny o przedstawienie porozumienia lub umowy/ umów o partnerstwie na potrzeby oceny formalnej lub merytorycznej projektu, a także dokumentów potwierdzających zabezpieczenie finansowych środków na realizację przedsięwzięcia, na potrzeby weryfikacji płynności finansowej przedsięwzięcia oraz innych dokumentów/ opinii/ decyzji/ informacji niezbędnych do oceny spełnienia kryteriów wyboru projektów.
- 4. Niedostarczenie dokumentów, o których mowa w ust 1 i 2, w wyznaczonych terminach, lub dostarczenie dokumentów nieprawidłowych/ niezgodnych z wymogami *Regulaminu*, skutkuje wykreśleniem projektu z listy projektów wybranych do dofinansowania, o której mowa w §35 ust. 1 *Regulaminu.*

# **3.2 Informacje kierowane do Wnioskodawcy**

### §38

- <span id="page-20-0"></span>1. W trakcie weryfikacji wniosku o dofinansowanie projektu, Wnioskodawca za pośrednictwem *Systemu e-RPO* informowany jest o konieczności dokonania określonych czynności w toku postępowania w ramach konkursu.
- 2. Po rozstrzygnięciu konkursu, o którym mowa §35 *Regulaminu,* IZ przekazuje niezwłocznie Wnioskodawcy informację zawierającą zbiorczą kartę oceny formalnej i merytorycznej wraz z wynikiem oceny jego projektu, uzasadnieniem dla dokonanej oceny oraz podaniem punktacji otrzymanej przez projekt lub informację o spełnieniu albo niespełnieniu kryteriów wyboru.
- 3. W przypadku oceny negatywnej informacja, o której mowa w ust. 2 zawiera dodatkowo pouczenie o przysługującym prawie do wniesienia protestu.

#### §39

W przypadkach przewidzianych w *Regulaminie*, IZ może opublikować na stronie internetowej www.rpo.malopolska.pl informacje skierowane do ogółu Wnioskodawców biorących udział w konkursie. Za moment otrzymania informacji uznaje się w takich przypadkach następny dzień po umieszczeniu informacji na stronie.

# **3.3 Podanie do publicznej wiadomości wyników konkursu**

#### §40

- <span id="page-21-0"></span>1. Zgodnie z art. 45 ust. 2 *Ustawy* po każdym etapie konkursu, IZ zamieszcza na swojej stronie internetowej: www.rpo.malopolska.pl, listę projektów zakwalifikowanych do kolejnego etapu oceny.
- 2. Zgodnie z art.46 ust.4 *Ustawy* po rozstrzygnięciu konkursu IZ zamieszcza na swojej stronie internetowej: www.rpo.malopolska.pl oraz na portalu: www.funduszeeuropejskie.gov.pl listy, o których mowa w §35 ust. 1.

### **ROZDZIAŁ 4 PROCEDURA ODWOŁAWCZA**

#### §41

- <span id="page-21-1"></span>1. Zgodnie z art. 53 *Ustawy*, w przypadku negatywnej oceny projektu, Wnioskodawcy przysługuje prawo wniesienia protestu w celu ponownego sprawdzenia złożonego wniosku o dofinansowanie projektu w zakresie spełniania kryteriów wyboru projektów, o czym każdorazowo jest informowany za pośrednictwem *Systemu e-RPO*, pismem w formie dokumentu elektronicznego.
- 2. Pismo, o którym mowa w ust. 1 przekazywane jest Wnioskodawcy na zasadach i w trybie określonym w § 46 ust. 5 *Ustawy*.
- <span id="page-21-2"></span>3. Szczegółowe zasady dotyczące procedury odwoławczej w ramach RPO WM znajdują się w Załączniku Nr 7 do *Regulaminu*.

### **ROZDZIAŁ 5 REALIZACJA PROJEKTU**

### **5.1 Umowa**

§42

- <span id="page-21-3"></span>1. Podstawę dofinansowania projektu stanowi *Umowa*, której wzór stanowi Załącznik nr 6 do *Regulaminu.*
- 2. *Umowa* jest sporządzana i podpisywana w formie papierowej, zaś załączniki do niej są sporządzane w formie elektronicznej i przekazywane za pomocą *Systemu e-RPO.*
- 3. Beneficjent zobowiązuje się realizować projekt zgodnie z zasadami określonymi w *Umowie* / *Uchwale* oraz wnioskiem o dofinansowanie projektu.
- 4. W terminie do 20 dni od podpisania *Umowy* Wnioskodawca zobowiązany jest złożyć zabezpieczenie prawidłowej realizacji projektu, wynikające z przedmiotowej *Umowy*, w formie i w terminie określonym w Załączniku nr 6 do *Regulaminu*.
- 5. W momencie podpisania *Umowy* Wnioskodawca staje się Beneficjentem.
- <span id="page-21-4"></span>6. W razie niewykonania zobowiązań zastrzeżonych *Umową* kwota przekazanego wsparcia podlegać będzie zwrotowi wraz z należnymi odsetkami.

### **5.2 Działania informacyjne i promocyjne**

§43

1. Zgodnie z *Umową* / *Uchwałą*, Beneficjent ma obowiązek informowania w sposób wyraźny o fakcie, iż realizowany przez niego projekt otrzymał dofinansowanie z Unii Europejskiej ze środków Europejskiego Funduszu Rozwoju Regionalnego w ramach Regionalnego Programu Operacyjnego Województwa Małopolskiego na lata 2014 – 2020.

2. Szczegółowe zasady działań promocyjnych zawarte zostały w art. 115 oraz Załączniku XII do Rozporządzenia Parlamentu Europejskiego (UE) n*r 1303/2013 z dnia 17 grudnia 2013 r.* Dodatkowe wskazówki w zakresie działań promocyjnych i informacyjnych znajdują się równie z w *Podręczniku Wnioskodawcy i Beneficjenta programów polityki spójności 2014 – 2020 w zakresie informacji i promocji*.

# **ROZDZIAŁ 6 POSTANOWIENIA KOŃCOWE**

#### §44

<span id="page-22-0"></span>*Regulamin* wchodzi w życie z dniem podjęcia.

#### §45

- 1. IZ zastrzega sobie prawo zmiany *Regulaminu* lub jakiegokolwiek dokumentu określającego warunki konkursu, do którego odwołuje się *Regulamin*.
- 2. Do czasu rozstrzygnięcia konkursu *Regulamin* nie będzie zmieniany w sposób skutkujący nierównym traktowaniem Wnioskodawców, chyba że konieczność jego zmiany wynika z przepisów powszechnie obowiązującego prawa.
- 3. *Regulamin* oraz jego zmiany, zamieszczane są na portalu www.funduszeeuropejskie.gov.pl oraz na stronie internetowej www.rpo.malopolska.pl
- 4. Wprowadzone zmiany obowiązują od daty wskazanej w informacji nt. zmian *Regulaminu*, opublikowanej zgodnie z ust. 3, jednak nie wcześniej niż od następnego dnia od jej publikacij.
- 5. Ocena wniosków o dofinansowanie projektów, złożonych przed datą obowiązywania wprowadzonych zmian odbywać się będzie na dotychczasowych zasadach.

#### §46

- 1. Konkurs może zostać anulowany w następujących przypadkach:
	- 1) złożenia wniosków o dofinansowanie projektów wyłącznie przez podmioty niespełniające kryteriów aplikowania do udziału w danym konkursie,
	- 2) nie złożenia żadnego wniosku o dofinansowanie projektu w konkursie,
	- 3) zaistnienia sytuacji nadzwyczajnej, której strony nie mogły przewidzieć w chwili ogłoszenia konkursu, a której wystąpienie czyni niemożliwym lub rażąco utrudnia kontynuowanie procedury konkursowej lub stanowi zagrożenie dla interesu publicznego,
	- 4) ogłoszenia aktów prawnych lub wytycznych horyzontalnych w istotny sposób sprzecznych z postanowieniami niniejszego *Regulaminu*.

§47

W sprawach nieregulowanych w *Regulaminie* zastosowanie mają przepisy prawa powszechnie obowiązującego.

# **ROZDZIAŁ 7 ZAŁĄCZNIKI DO REGULAMINU**

- <span id="page-23-1"></span><span id="page-23-0"></span>**Załącznik nr 1 Kryteria oceny.**
- <span id="page-23-2"></span>**Załącznik nr 2 Wzór wniosku o dofinansowanie projektu.**
- <span id="page-23-3"></span>**Załącznik nr 3 Instrukcja wypełniania wniosku o dofinansowanie projektu.**
- <span id="page-23-4"></span>**Załącznik nr 4 Szczegółowe wymogi w zakresie przygotowania analizy finansowej i ekonomicznej dla projektów ubiegających się o dofinansowanie w ramach Regionalnego Programu Operacyjnego Województwa Małopolskiego na lata 2014 – 2020 (RPO WM).**
- <span id="page-23-5"></span>**Załącznik nr 5 Regulamin KOP.**
- <span id="page-23-6"></span>**Załącznik nr 6 Umowa o dofinansowanie Projektu.**
- <span id="page-23-7"></span>**Załącznik nr 7 Procedura odwoławcza wraz ze wzorem protestu.**
- <span id="page-23-8"></span>**Załącznik nr 8 Definicje wskaźników dla konkursu.**